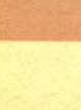

Rozwiazanie zadania F 204. Uderzenie. pioruna' powoduje przeplyw pradu w rurce i przewodniku <sup>w</sup> tym samym kierunku. Prad o natezeniu I <sup>w</sup> przewodniku jest zródlem pola magnetycznego, które w odleglosci *b* od przewodnika ma wartość  $B = \mu_0 I/2\pi b$ (!lo - przenikalnosc magnetyczna prózni). Poniewaz w rurce równiez plynie prad, na kazdy jej fragment dziala w tym polu sila skierowana do osi. Jesli zalozymy. ze natezenia pradu <sup>w</sup> rurce i przewodniku sa równe, to cisnienie dzialajace na rurke bedzie miało wartosc  $p = B - I/2\pi b = \mu_0 I^2/4\pi^2 b^2$ . Zgniecenie nastąpi, jeśli  $p \ge p_{kr} = 30$  kPa. Stad otrzymujemy warunek

czyli

 $Q \ge 2\pi bt \sqrt{\frac{P_{kr}}{\mu_0}}$ .

 $\frac{\mu_0}{4\pi^2 b^2} \left(\frac{Q}{t}\right)^2 \geq P_{kr},$ 

Po podstawieniu podanych wartosci  $i \mu_0 = 4\pi \cdot 10^{-7} \text{ V} \cdot \text{s/A} \cdot \text{m}$  otrzymujemy  $Q \geq 10$  C, czyli prad o natężeniu większym niz 10 kA.

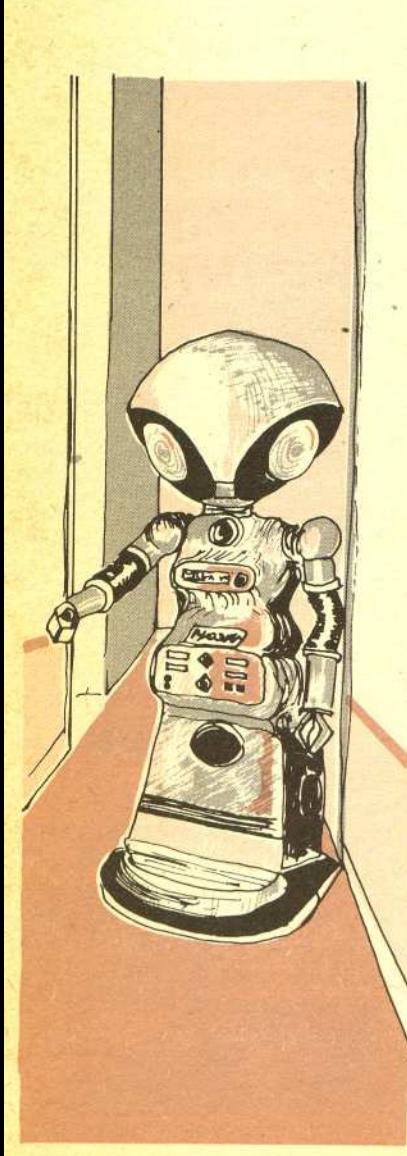

&

## Myszka i okienko

## *Mgr Jaroslaw DEM/NET*

Jeszcze do niedawna podstawowa forma komunikowania sie czlowieka z komputerem byl mniej lub bardziej ożywiony dialog: człowiek wprowadzał kolejne linie tekstu z klawiatury (mogły to być rozkazy do natychmiastowego wykonania lub linie programu), a komputer komentował je drukując odpowiedzi na papierze lub wyświetlając na ekranie. Wiadomo jednak, że nie jest to szybka i niezawodna forma komunikacji. Wyobraźmy sobie, że kierowca miałby prowadzić samochód posługując się klawiaturą i ekranem. Na ekranie pojawiałby się np. tekst "Dojeżdżasz do skrzyżowania" albo "Przed tobą hamuje samochód", a kierowca musiałby zareagować napisaniem "Hamuj" albo "W lewo". Podróż skończyłaby się zapewne bardzo szybko. Oczywiście można by wprowadzić jednoliterowe skróty komend, ale wtedy łatwo byłoby o błedy wynikające z zapomnienia, czy S oznacza "Włącz ssanie", czy też "Stop". Przeciętnemu czlowiekowi znacznie lepiej od pisania na maszynie wychodzi pokazywanie palcem, naciskanie przycisków (jeśli jest ich niezbyt dużo i są wyraźnie oznakowane) albo poruszanie dźwignią.

Początkowo, gdy komputery były bardzo drogie, a dostep do nich mieli tylko wybrani "kapłani kultu", na ogól nie zwracano zbytniej uwagi na ulatwienie kontaktu czlowieka z maszyna. Wyjątkami były zastosowania specjalne - np. komputer sterujący radarem wyświetlał informację w postaci graficznej na wielkim ekranie i przyjmował polecenia za pośrednictwem kilku różnokolorowych przycisków.

W miarę jak krąg użytkowników komputerów powiększał się, zaczęto doceniać znaczenie graficznej formy przedstawiania informacji przez komputer oraz wprowadzania komend poprzez wskazywanie ustalonych obszarów. na ekranie monitora. Poczatkowo bardzo popularne byly tzw. pióra swietlne. Przy ich konstrukcji skorzystano z faktu, ze obraz na ekranie nie powstaje od razu w całości, lecz że jest tworzony punkt po punkcie i linia po linii. Pióro świetlne zawiera fotokomórke, która mozna skierowac na dowolny punkt ekranu. Zareaguje ona na rozblysniecia tego wlasnie punktu, a wówczas mozna sprawdzic, jaki element rysunku jest wlasnie wyswietlany (np. która linia i który punkt w linii). Pióro swietlne konstrukcyjnie jest dosc proste, ma jednak także wady. Po pierwsze, wymaga, aby użytkownik znajdował się na tyle blisko monitora, żeby mógl go dotykac' reka. Po drugie, komputer jest w stanie okreslic polozenie pióra tylko wówczas, gdy wskazuje ono świecący element ekranu - nie można piórem "rysować" na ciemnym tle. Na ogół rozwiązuje się ten problem rozświetlając co jakiś czas (np. co 2 sekundy) wszystkie punkty ekranu, co trwa 1/25 s. Taki migajacy ekran nie zawsze jednak jest do przyjecia.

Inne rozwiazanie polega na zainstalowaniu na dwóch prostopadlych bokach ekranu zestawu diod świecących w podczerwieni równolegle do powierzchni ekranu. Na przeciwległych bokach ekranu są fotokomórki. Dotknięcie ekranu palcem lub ołówkiem powoduje przecięcie promieni świetlnych odpowiadających współrzędnym dotkniętego punktu. Można w ten sposób wybierać dowolny punkt ekranu, ale koszt calego urzadzenia jest spory, a poza tym, podobnie jak pióro świetlne, wymaga ono, aby użytkownik znajdował się blisko ekranu.

W zastosowaniach projektowych często używa się specjalnych stołów kreślarskich. Pozwalają one bardzo precyzyjnie wprowadzac polozenie punktów do komputera w postaci cyfrowej, ale ich koszt przekracza czesto koszt calej reszty komputera.

Ostatnio największą popularność zyskała tzw. myszka. Jest to małe pudełko, mieszczące się wygodnie w dłoni. Myszka może się poruszać po stole, ma ogonek (czyli przewód) łączący ją I komputerem oraz rozmaita liczbe oczek (przycisków), które mozna naciskac. W srodku Inajduje sie plastykowa kulka, oparta o dwa prostopadle kólka. Ruch myszki po stole powoduje "hrót kulki, rozkladany na prostopadle skladowe przez oba kólka. Informacja o ruchu kólek jest prLckazywana do komputera. Jak z tego wynika, komputer nie wie, gdzie w danym momencie lest myszka - wie tylko, w którą stronę została ona przesunięta po stole. Funkcjonowanie myszki "j)icra sie o sprzezenie zwrotne miedzy czlowiekiem a komputerem. Komputer wyswietla w pewnym Hlicjscu ekranu tzw. kursor, odpowiadajacy wyimaginowanemu polozeniu myszki. Ruch myszki po stole powoduje przesuwanie kursora na ekranie. Człowiek chcąc przesunąć kursor do wybranego punktu na ekranie musi.wiec wodzic myszka w odpowiednia strone. Oczywiscie hezwzględne położenie myszki jest bez znaczenia - podniesienie jej i postawienie w innym miejscu nie zmieni polożenia kursora na ekranie.

Rozwiazanie zadania M 447. Niech  $\xi_{n+1} = S_{n+1} - S_n$ ; zdarzenia postaci  $\{S_n = k\}$ i  $\{\xi_{n+1} = j\}$  są niezależne. Wobec tego

$$
E\left(\frac{q}{p}\right)S_{n+1} = \sum_{k=-n}^{n+1} \left(\frac{q}{p}\right)^{k} P(S_{n+1} = k) =
$$
  
\n
$$
= \sum_{k=-n}^{n} \left(\frac{q}{p}\right)^{k+1} P(S_{n} = k, \ \xi_{n+1} = 1) +
$$
  
\n
$$
+ \sum_{k=-n}^{n} \left(\frac{q}{p}\right)^{k-1} P(S_{n} = k, \ \xi_{n+1} = -1) =
$$
  
\n
$$
= \sum_{k=-n}^{n} \left(\frac{q}{p}\right)^{k} P(S_{n} = k) \cdot \frac{q}{p} \cdot p +
$$
  
\n
$$
+ \sum_{k=-n}^{n} \left(\frac{q}{p}\right)^{k} P(S_{n} = k) \cdot \frac{p}{q} \cdot q = E\left(\frac{q}{p}\right)^{S_{n}}.
$$

**W takim razie dla kazdego** *n* **mamy**  $E\left(\frac{q}{p}\right)^{S_n} = E\left(\frac{q}{p}\right)^{S_0} = 1.$ 

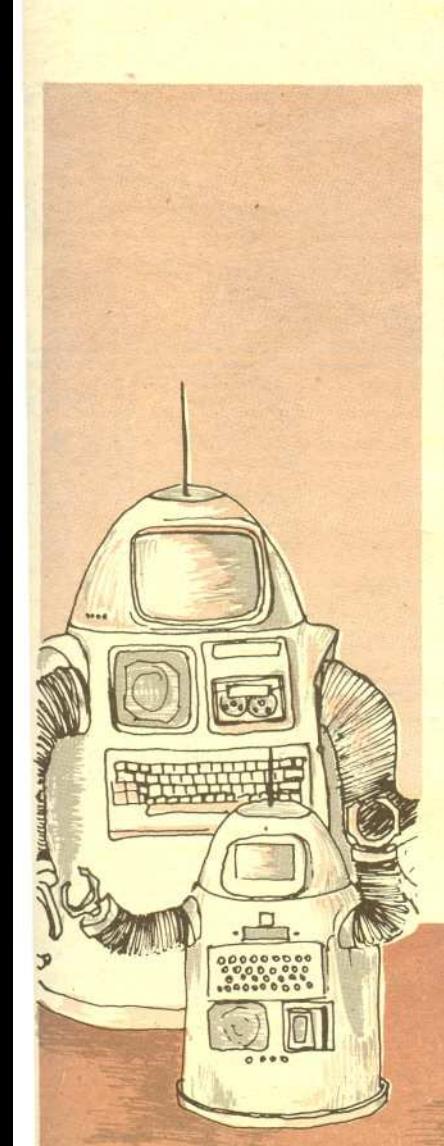

7

Równocześnie z doskonaleniem sprzętu wymyślano nowe narzędzia dla programistów. Dawniej caly ekran monitora nalezal do jednego programu, który mógl wypisywac na nim swoje informacje, na ogół określając bezpośrednio współrzędne tekstów czy rysunków. Zmiana układu informacji na ekranie wymagala sporych przeróbek programu. Gdy uzytkownik nieopatrznie uruchomil dwa programy wypisujace informacje na ekran, to poszczególne fragmenty wyników obu programów mieszaly sie dajac w efekcie zupelny balagan. Obecnie coraz czesciej stosuje sie podzial ekranu miedzy tzw. okna. Kazdy program moze wypisywac informacje do swojego okna, które w rzeczywistości stanowi tylko częśc ekranu. Różne okna mogą się częściowo lub całkowicie zaslaniac, tak jak kartki papieru rozlozone na biurku. Komputer pamieta, co ostatnio zapisano w każdym oknie, nawet jeśli jest ono zasłonięte. Użytkownik może zażądać odsłonięcia okna i wówczas zapisana w nim informacja znów staje sie widoczna. Przekladanie okien z miejsca na miejsce odbywa sie za pomoca myszki: jesli doprowadzi sie kursor do czesciowo przyslonietego okna i naciśnie jedno z oczek myszki, to wskazane okno wędruje "na powierzchnię" stosu okien. Natomiast nacisniecie innego oczka powoduje, ze okno przykleja sie do kursora i moze zostac przeciagniete w dowolny rejon ekranu. Dotkniecie kursorem jednego z rogów okna powoduje jego zwiekszenie lub zmniejszenie. Istotne jest to, ze wszystkie operacje zwiazane z oknami nie wymagają żadnego wysiłku od programisty - zajmuje się nimi specjalny program, zwany GEM (ang. Graphics Environment Manager, czyli program zarzadzania srodowiskiem graficznym; słowo "gem" oznacza także szlachetny kamień).

Może ktoś zapytać, po co w ogóle możliwość równoczesnego oglądania na ekranie kilku okien zawierających informacje od różnych programów. Przykładów zastosowań jest wiele. Przy uruchamianiu nowego programu programista chce ogladac to, co jego program normalnie wypisywałby na ekran, żeby ocenić działanie programu. Gdy jednak program pracuje błędnie, dobrze jest zerknąć na jego treść, żeby zlokalizować błąd. Bez okienek programista musiał mieć tekst programu wydrukowany zawczasu na papierze. Czesto przy znajdowaniu bledu jest pomocna znajomość stanu programu, np. tego, jakie są wartości rozmaitych zmiennych. Specjalny program nadzorujacy moze nam to wypisywac w dodatkowym okienku.

Inny przyklad dotyczy komputera zainstalowanego w biurze. Podstawowe okno, stanowiace na ogól tło dla innych, zawiera zegar i kalendarz oraz notes do zapisywania krótkich wiadomości i zlecen. Sekretarka korzystajaca z programu przygotowujacego listy moze w razie potrzeby zamknąć chwilowo okno tego programu (usunąć je z ekranu), aby zanotować np. treść rozmowy telefonicznej. Moze tez otworzyc okno zawierajace numery te1efonów, wybrac (myszka) jeden z nich i polecić, aby komputer "wykręcił" go. Po odbytej rozmowie może ponownie otworzyć okno zawierajace przygotowywany list.

Myszka sluzy nie tylko do rysowania i do przesuwania okien. Wiele programów wypisuje liste dozwolonych komend na marginesie swego okna. Użytkownik, aby wydać komendę, nie musi mozolnie wprowadzać jej nazwy litera po literze. Wystarczy przesunąć kursor tak, aby dotknął komendy i nacisnąć odpowiednie oczko myszki.

Popatrzmy teraz, jak wyglada poslugiwanie sie myszka przy poprawianiu tekstu. Fragment tekstu pojawia sie w okienku. Uzytkownik chce usunac jedno zdanie. Przesuwa myszke tak, aby kursor dotknal zdania i naciska jedno z oczek. Zdanie zostaje podkreslone (albo zaczyna migac). Teraz można wybrać kursorem komendę "Usuń" (znajdującą się na marginesie okienka) i ponownie nacisnac oczko. Zdanie zniknie, a reszta tekstu zostanie przesunieta tak, aby zapelnic puste miejsce. Aby przesunąć okienko na inną część tekstu, należy wybrać kursorem strzałkę znajdującą się na marginesie okienka (i nacisnąć oczko). Prawda, że proste?

Wszystkie opisane tu mechanizmy i udogodnienia powstaly po to, aby maksymalnie ulatwic użytkownikowi komunikację z komputerem. Wydaje się, że cel ten osiągnięto — w ciągu kilku godzin kazdy, od sekretarki i gospodyni domowej do dyrektora, moze sie nauczyc sprawnie korzystać z możliwości sprzętu i oprogramowania.